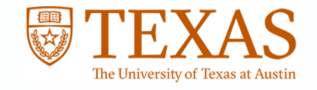

# **A Deflation Method for Probabilistic PCA**

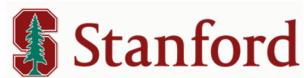

## 1: UT Austin, 2: Stanford Rajiv Khanna<sup>1</sup>, Joydeep Ghosh<sup>1</sup>, Russel Poldrack<sup>2</sup>, Oluwasanmi Koyejo<sup>2</sup>

## **Introduction**

- Goal: Sequential estimation of factors for Probabilistic PCA
- Lot of prior work factors for deterministic PCA, including sparse variants
- For PPCA, factors are estimated all at once as a subspace
- Sequential estimation benefits include better scalability, runtime model selection, and interpretation of individual factors as directions maximizing variance while retaining the capability to incorporate rich prior structure
- Idea: Use recent results for information projection to restrict support of subsequent factors.
- We present empirical results on fMRI datasets to illustrate interpretability and performance in terms of variance explained.

#### **Background**

- First principal component:<br> $\max_{||\mathbf{w}||_0=1} \mathbf{w}^\dagger \Sigma \mathbf{w}$
- Deflation (remove effect of previous component(s)):

BUO **title** 

• For the data matrix:

• Probabilistic PCA plate model

$$
\mathbf{T}_{i+1} = \mathbf{T}_i - \mathbf{x}_i \mathbf{w}_i^\dagger
$$

 $\boldsymbol{\Sigma}_{i+1} = \boldsymbol{\Sigma}_{i} - \mathbf{w}_{i} \mathbf{w}_{i}^{\dagger} \boldsymbol{\Sigma}_{i} \mathbf{w}_{i} \mathbf{w}_{i}^{\dagger}$ 

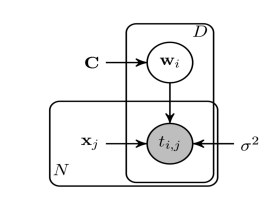

• Information Projection of a density p onto the set of all densities on X:

$$
KL(q||p) = \int_{x \in X} q(x) \log \frac{q(x)}{p(x)} dx
$$

• Variational characterization of restriction of density *p* : Information projection is equivalent to domain restriction [1].

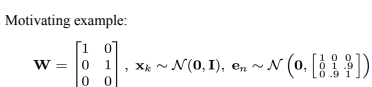

(a) Ground Truth

**Deflation for PPCA** 

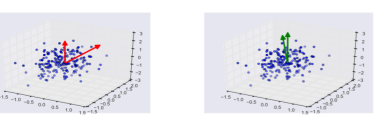

(b) Estimated model

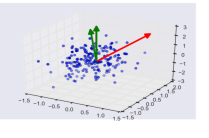

(c) Combined Plot

## **Variational EM**

• Energy function viewpoint of the EM  $\mathscr{F}(q(\mathbf{W}),\Theta) = -\mathrm{KL}(q(\mathbf{W})||p(\mathbf{W}|\mathbf{T};\Theta)) + \log p(\mathbf{T};\Theta)$ 

> $\max \mathscr{F}(q(\mathbf{W}),\Theta),$ E-step:  $\max \mathscr{F}(q(\mathbf{W}),\Theta).$ M-step:

- Modify the variational E step to restrict support of factors by information projection
- For Gaussian case, E-step equations are

$$
\begin{aligned} &\pmb{\Sigma}_i^{-1} = \mathrm{P}_{\mathcal{M}_\perp^{(i-1)}}\left(\frac{1}{\sigma^2}(\pmb{\mathrm{X}}_{.,i}^\dagger\pmb{\mathrm{X}}_{.,i})\mathbf{I} + \mathbf{C}^{-1}\right)\mathrm{P}_{\mathcal{M}_\perp^{(i-1)}},\\ &\mathbf{m}_i = \frac{1}{\sigma^2}\pmb{\Sigma}_i\mathrm{P}_{\mathcal{M}_\perp^{(i-1)}}\mathbf{Z}_i^\dagger\mathbf{X}_{.,i}. \end{aligned}
$$

#### **Sparse PPCA**

- Information projection can be used to enforce sparsity as well [2]. The support selection set function is submodular.
- For orthogonal sparse PPCA, we can do project onto a sparse set orthogonal to already chosen factors.
- This can be shown to be equivalent to doing iterated projections.

• Support selection optimization function is written as<br>  $\max_{\mathcal{S}\in\mathcal{S}_k}(\mathbf{P}_{\mathcal{S}}\mathbf{r}_i)^{\dagger}(\mathbf{P}_{\mathcal{S}}\mathbf{\Sigma}_i^{-1}\mathbf{P}_{\mathcal{S}})^{-1}(\mathbf{P}_{\mathcal{S}}\mathbf{r}_i)-\log\det\mathbf{P}_{\mathcal{S}}\mathbf{\Sigma}_i^{-1}\mathbf{P}_{\mathcal{S}})$ 

# **Results**

• We compare on fMRI datasets against several known sparse PCA methods. Of special note is comparison against emPCA and submodPCA both of which use naïve deflation

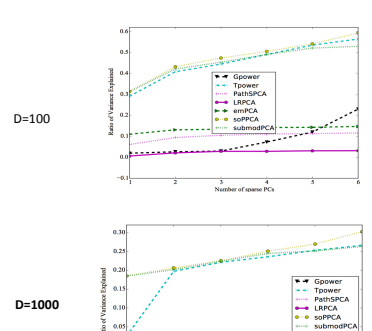

 $\frac{3}{3}$  at  $\frac{4}{3}$  and  $\frac{4}{3}$ 

poster presenter presentation de la posterior de la posterior de la posterior de la posterior de la posterior<br>Al proposterior de la posterior de la posterior de la posterior de la posterior de la posterior de la posterio

**D=10000** 

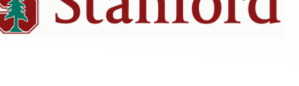

#### **Deterministic reductions**

- The Orthogonal PPCA reduces to standard deterministic PCA if C=I
- The Sparse PPCA reduces to Truncated Power Method with Orthogonal projection deflation.

# **Brain plots**

Brain plots indicating extraction of motion artifacts from resting state data.

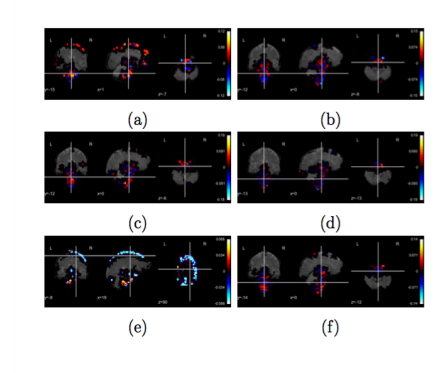

# **References**

- [1] Oluwasanmi Koyejo, Rajiv Khanna, Joydeep Ghosh, and Poldrack Russell. On prior distributions and approximate inference for structured variables. In NIPS, 2014.
- [2] Rajiv Khanna, Joydeep Ghosh, Russell A. Pol- drack, and Oluwasanmi Koyejo. Sparse submod- ular probabilistic PCA. In AISTATS 2015

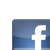

 $\begin{array}{c}\n\overline{\Delta} & \overline{\Delta} & \overline{\Delta} \\
\overline{\Delta} & \overline{\Delta} & \overline{\Delta} \\
\overline{\Delta} & \overline{\Delta} & \overline{\Delta}\n\end{array}$